## Assignment#1

# L-6 "Inserting Objects in Word"

| QI.                    | What is Clip Art:               |
|------------------------|---------------------------------|
| Q2. What is Word Art?  |                                 |
| Q3 Fill in the blanks: |                                 |
| a)                     | Tab contains all font related   |
|                        | options.                        |
| b)                     | is form because of intersection |
|                        | of a row and a column.          |

- c) \_\_\_\_\_is used to categorise your work in rows and columns.
- Q4. Name the following pictures:

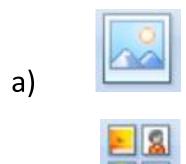

01 What is Clip Art2

b)

## (Answers)

Ans1. The Clip art is a collection of pictures, sound and video clips which are ready to use in the computer files.

Ans2. Word Art is a text with special effects applied to it.

### Ans3.

- a) Home
- b) Cell
- c) Table

### Ans4.

- a) Picture button
- b) Clip Art